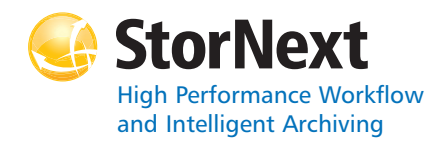

### **StorNext Storage Manager**

#### **Syntax conventions:**

- • $<$ brackets $>$  = replace with a variable
- •[ ] = optional component

## **Policy Class Management**

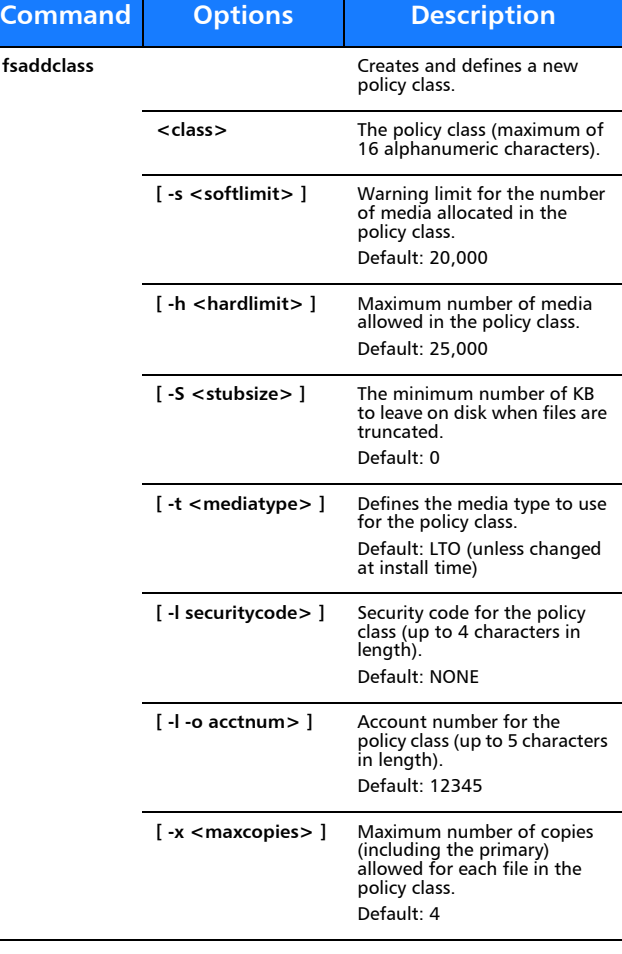

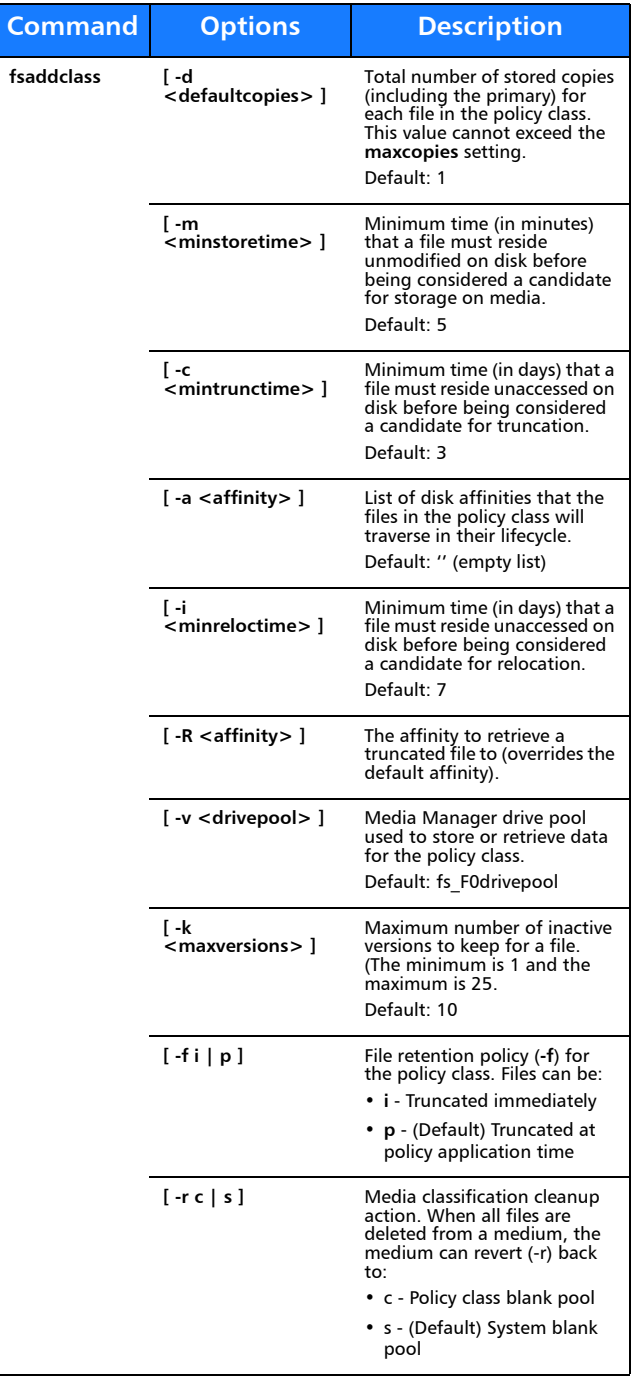

**Command**

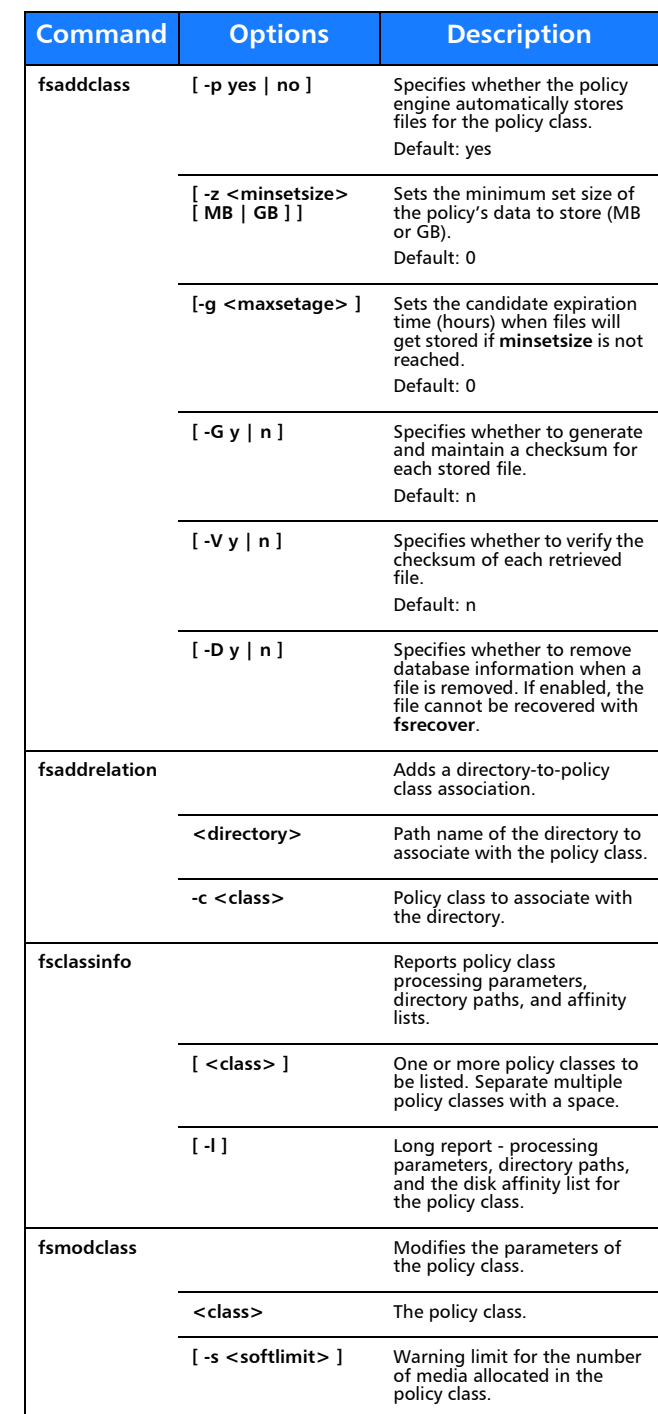

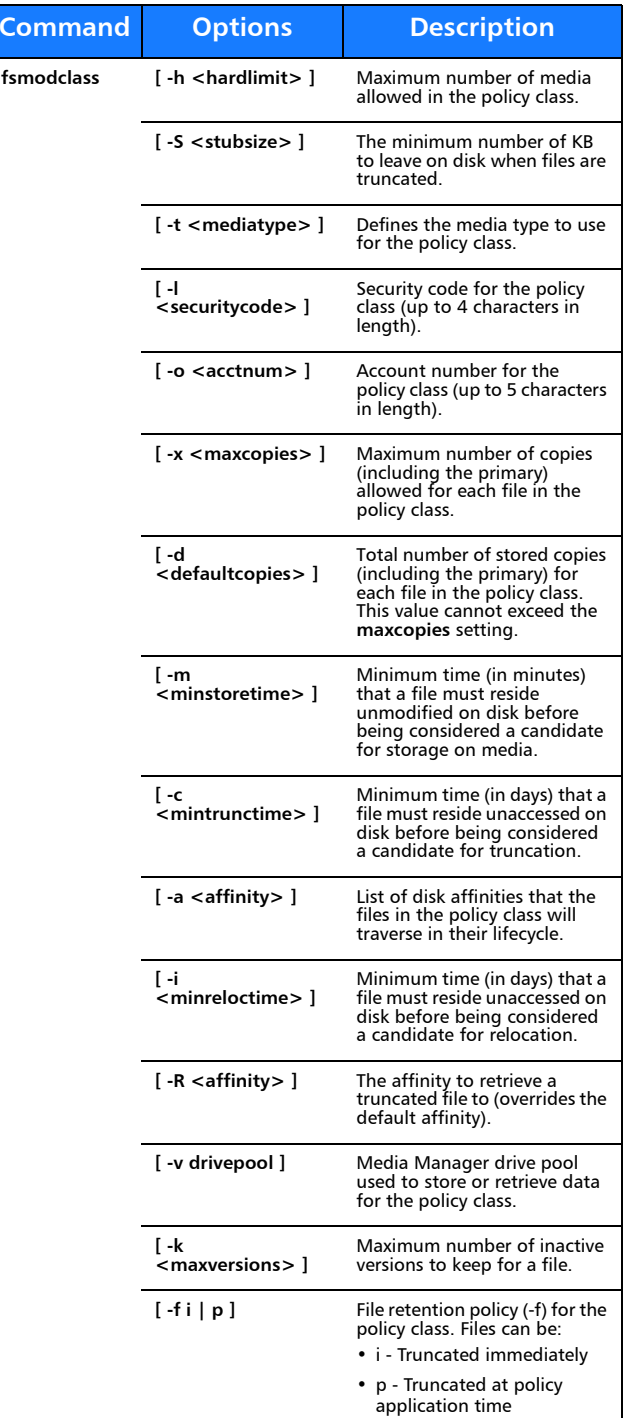

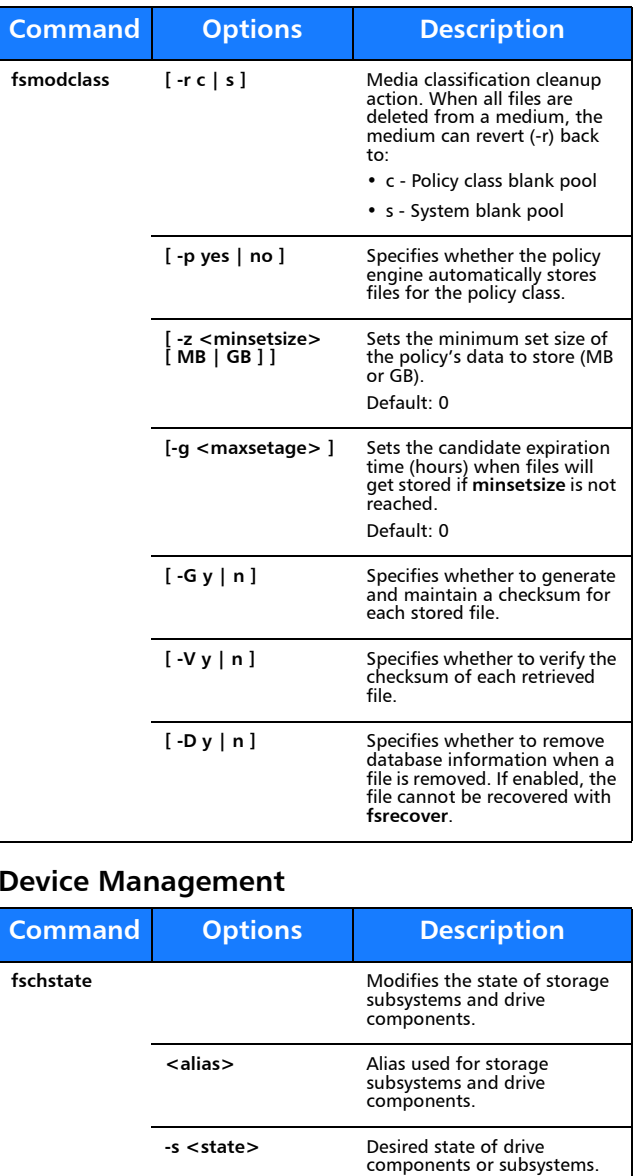

Valid values (drives): MAINT, ON, OFF

directory.

Valid values (subsystems): ON, OFF

Modifies the attributes of the

## **File Management**

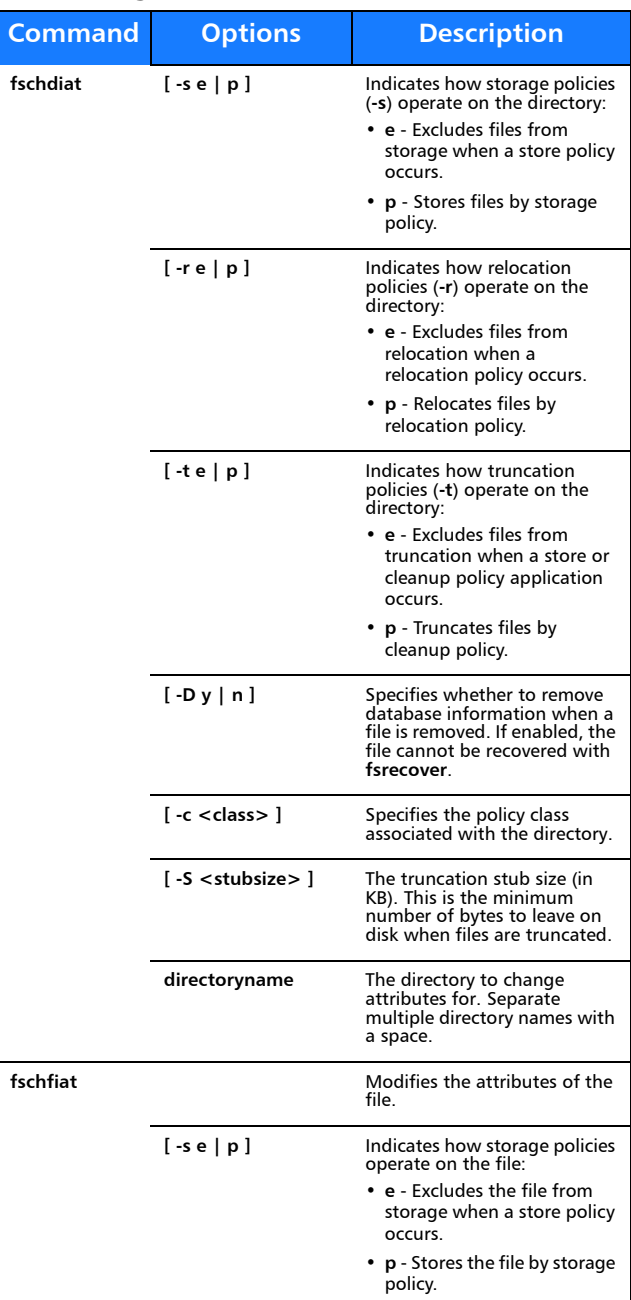

**fschdiat**

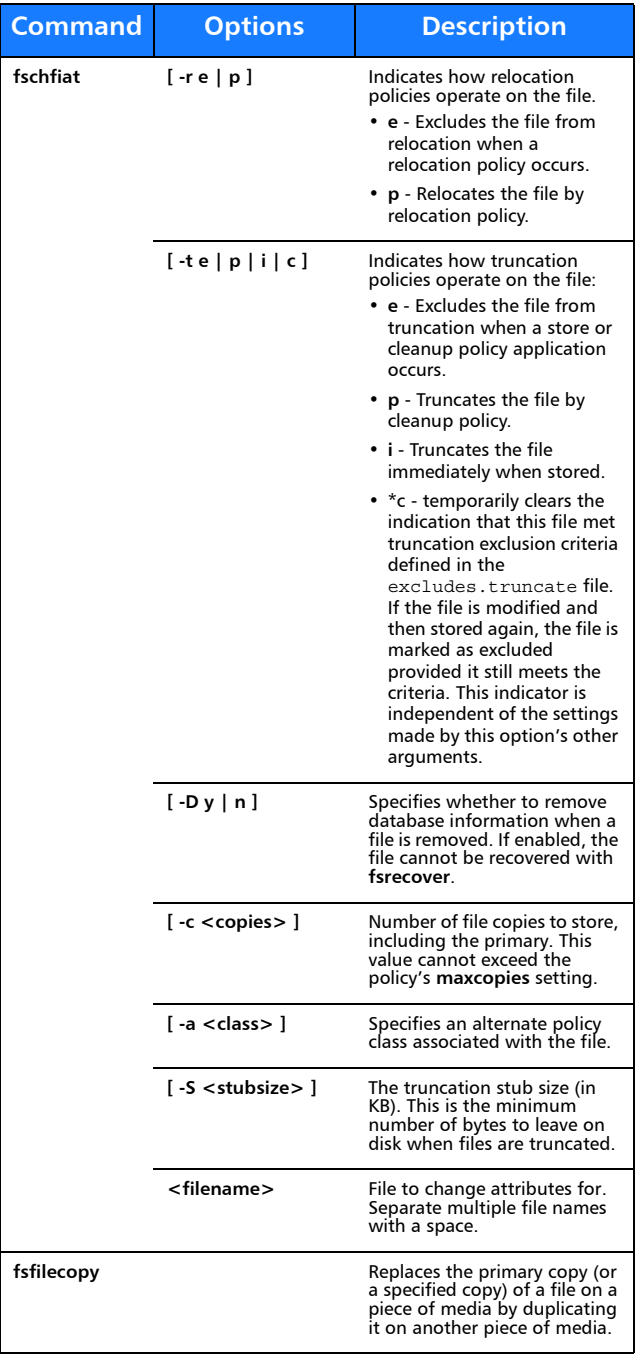

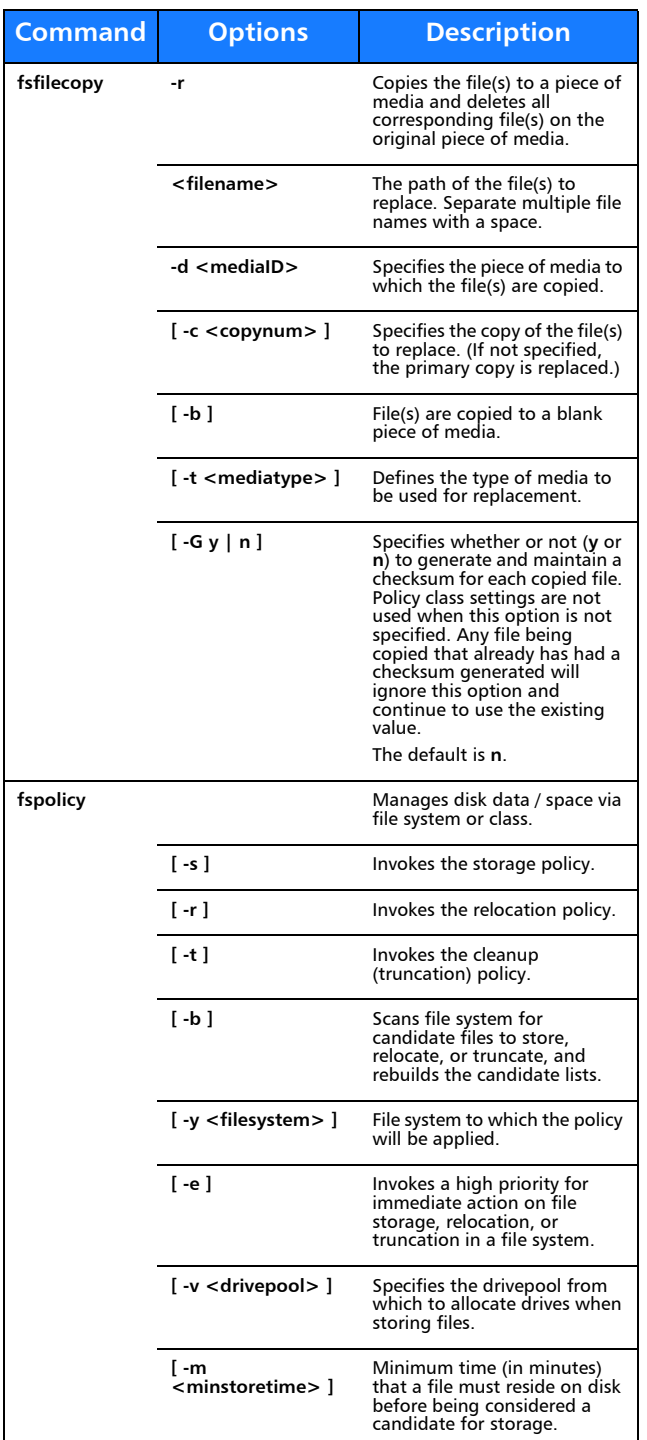

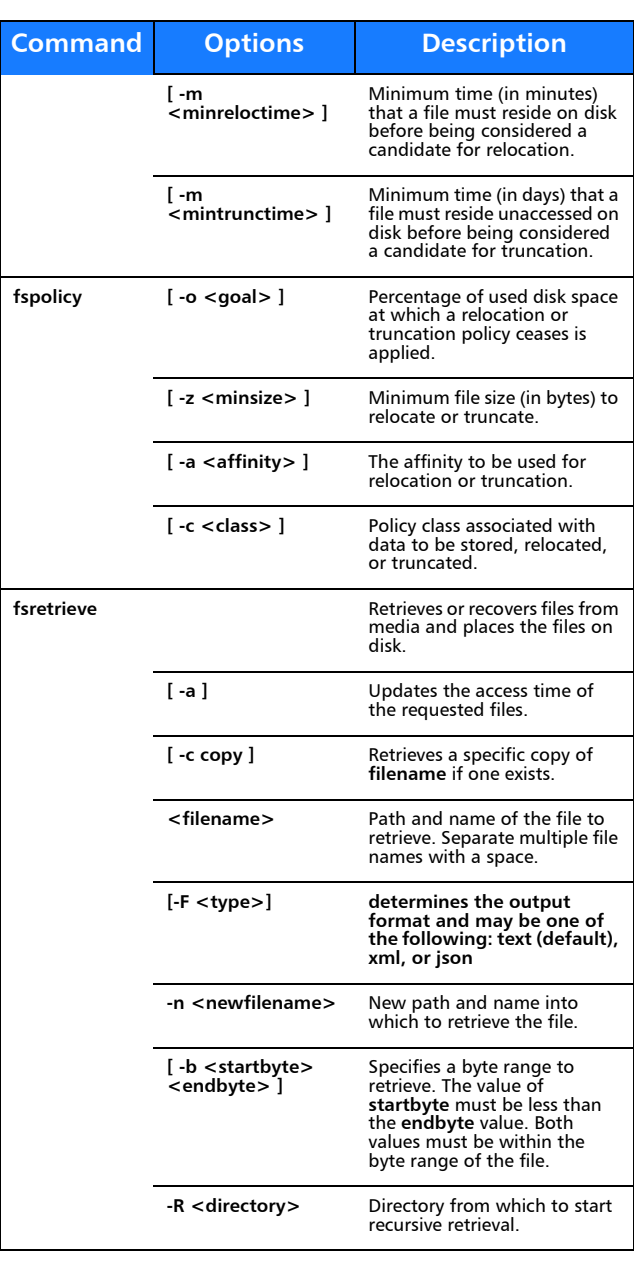

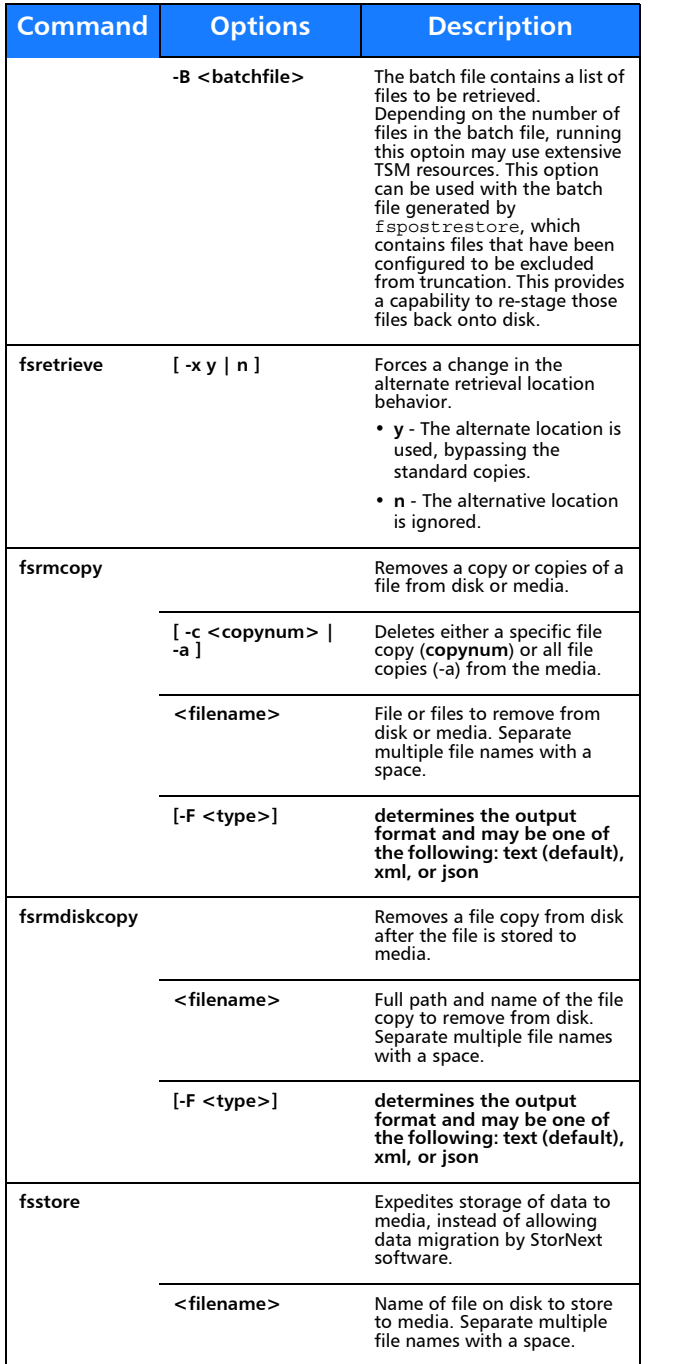

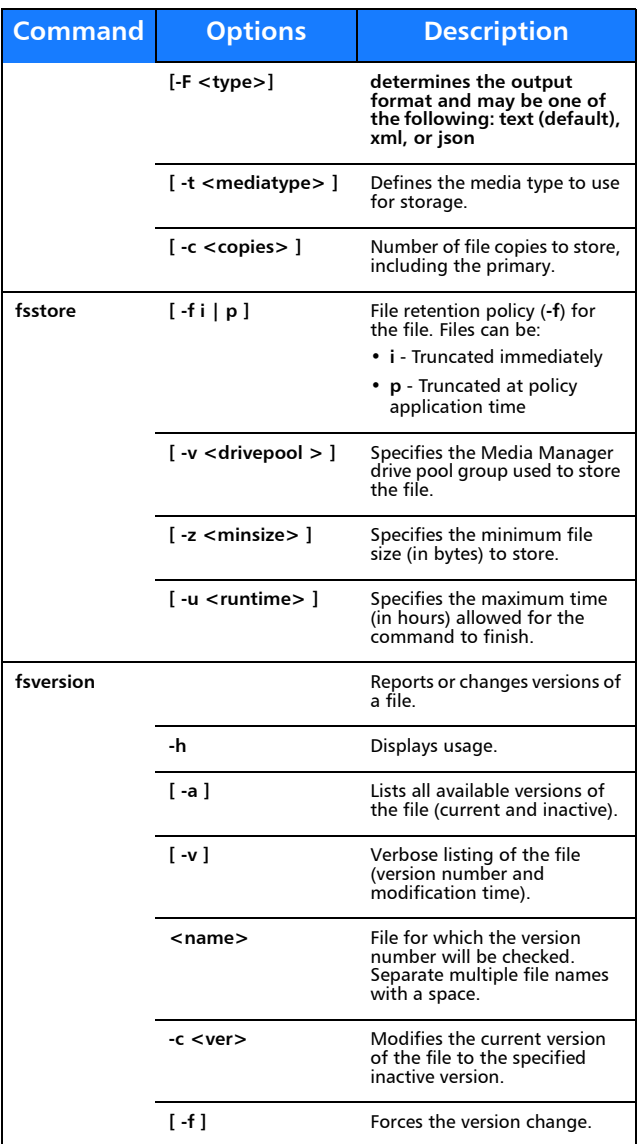

# **File System Recovery**

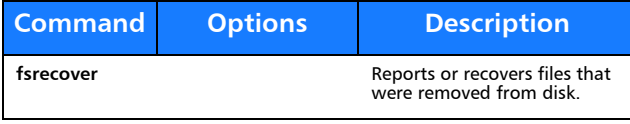

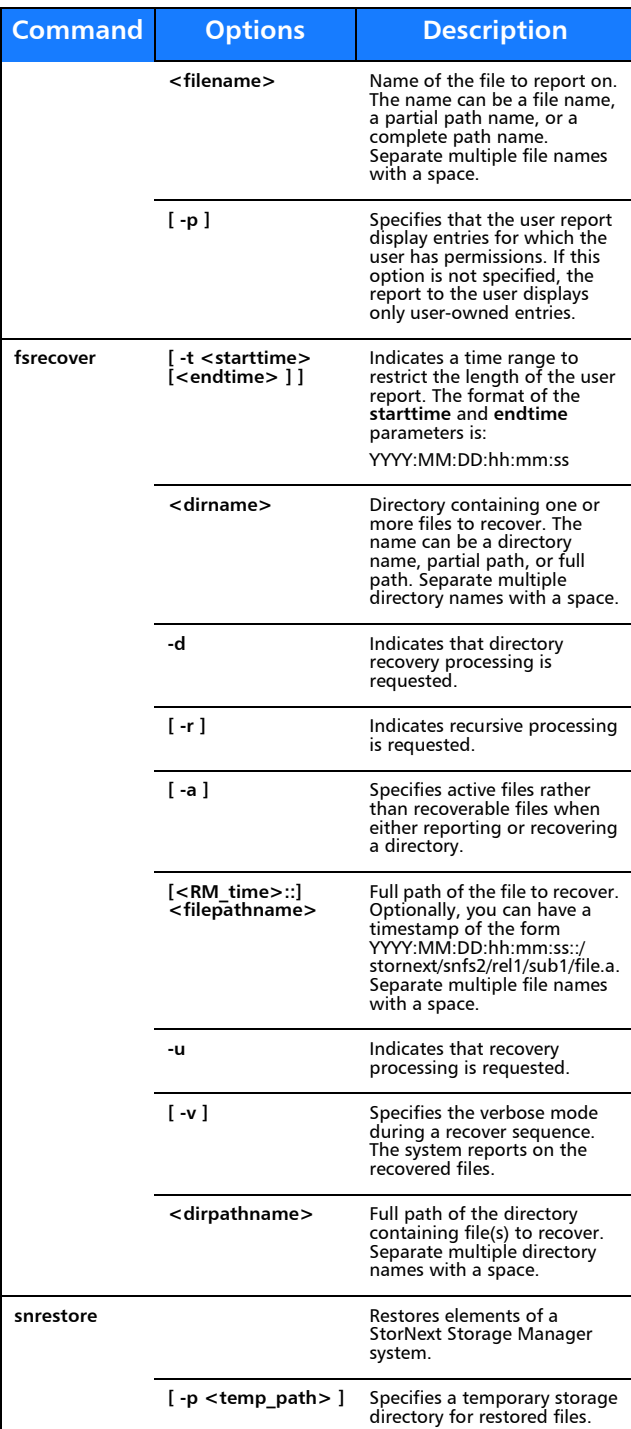

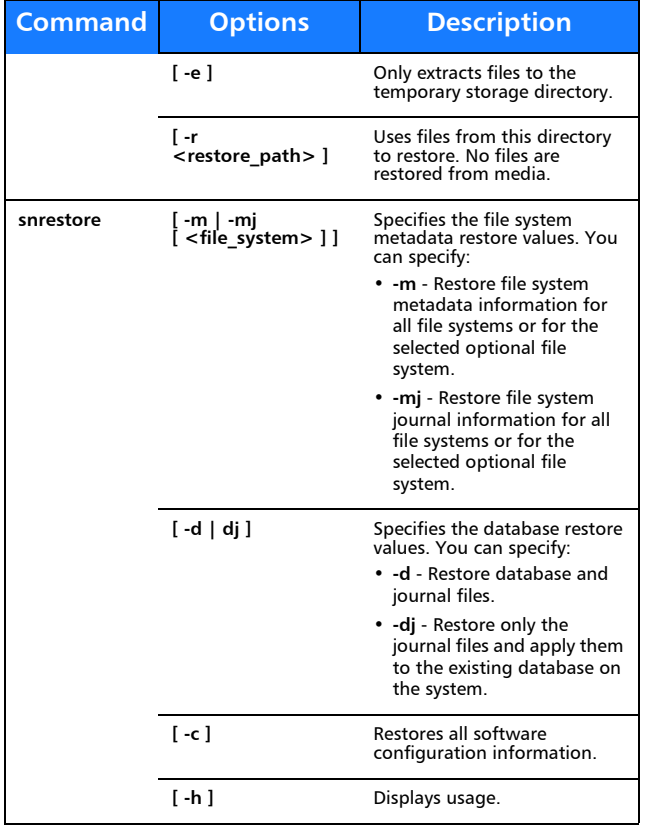

## **Media Management**

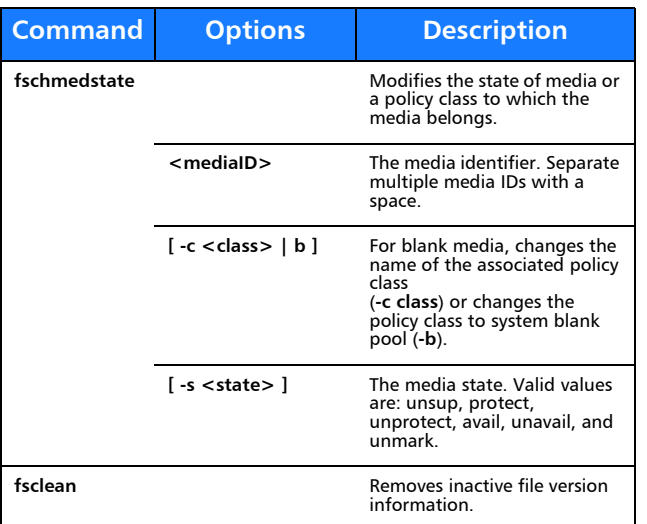

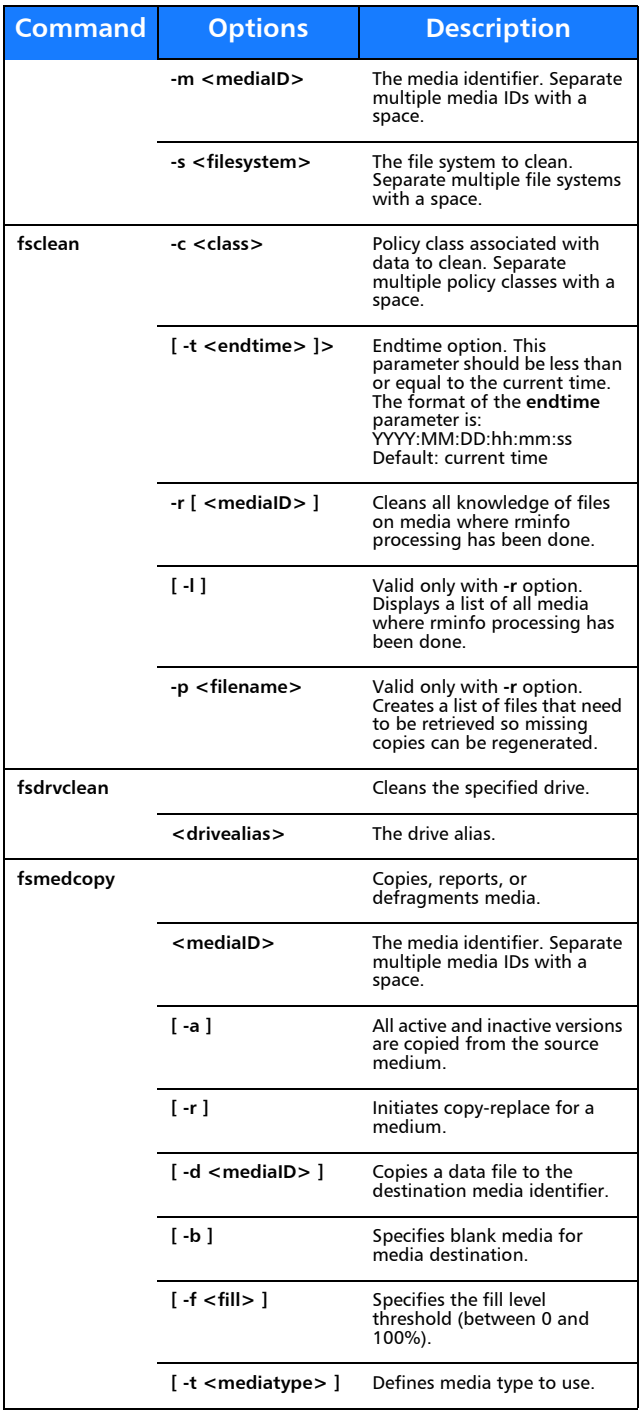

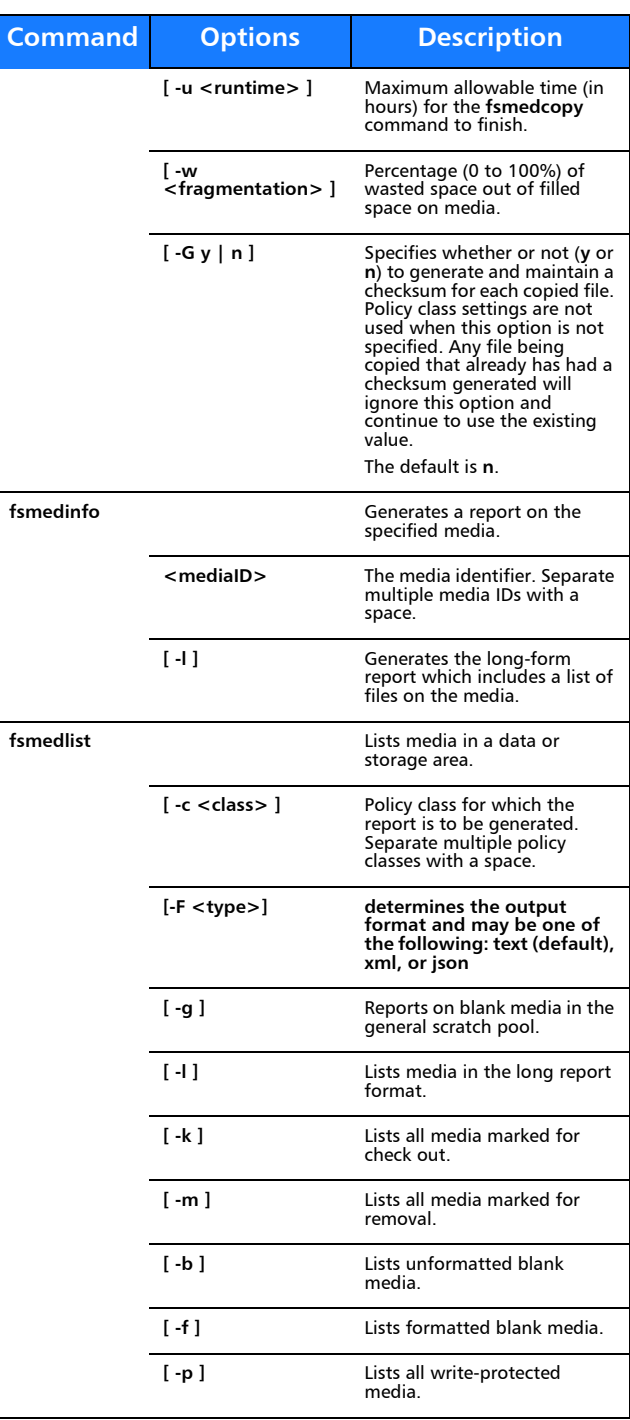

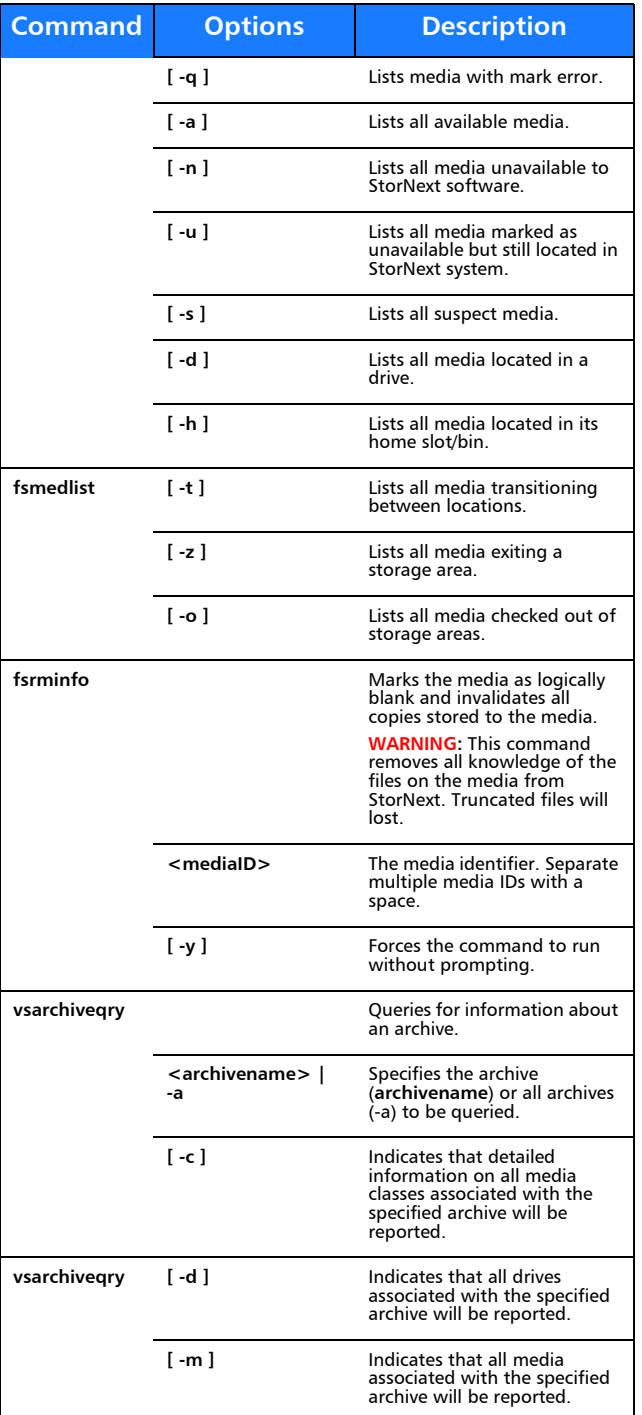

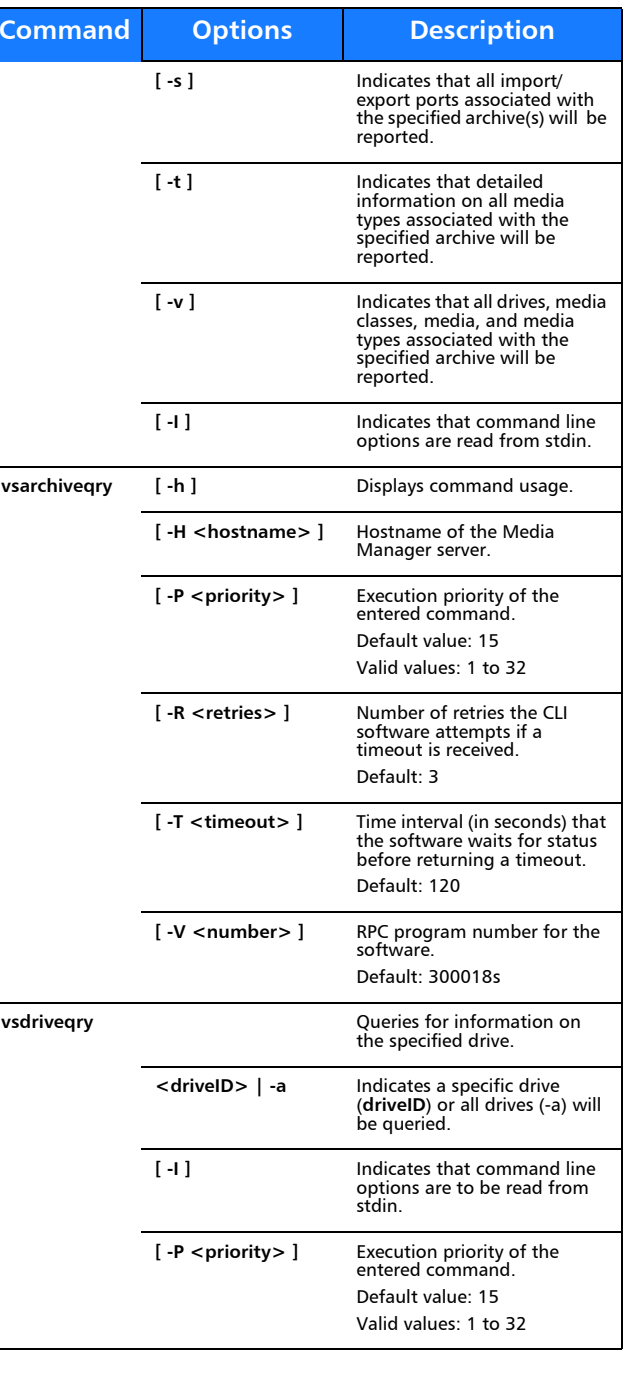

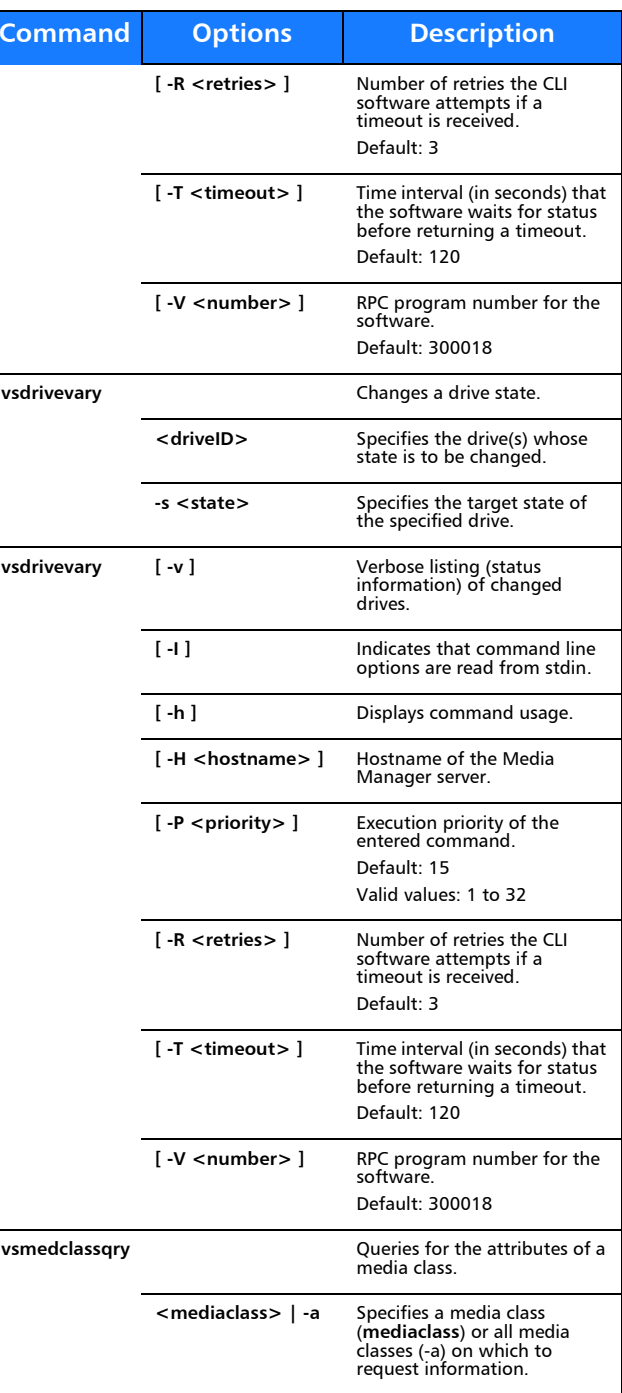

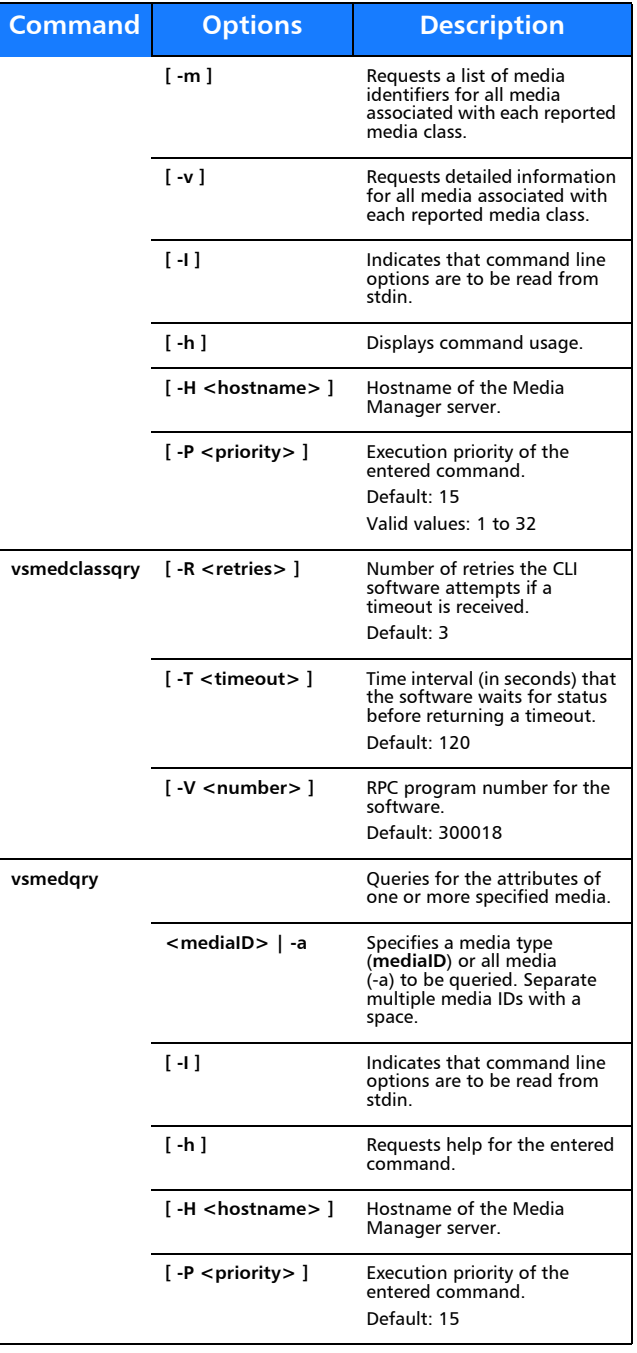

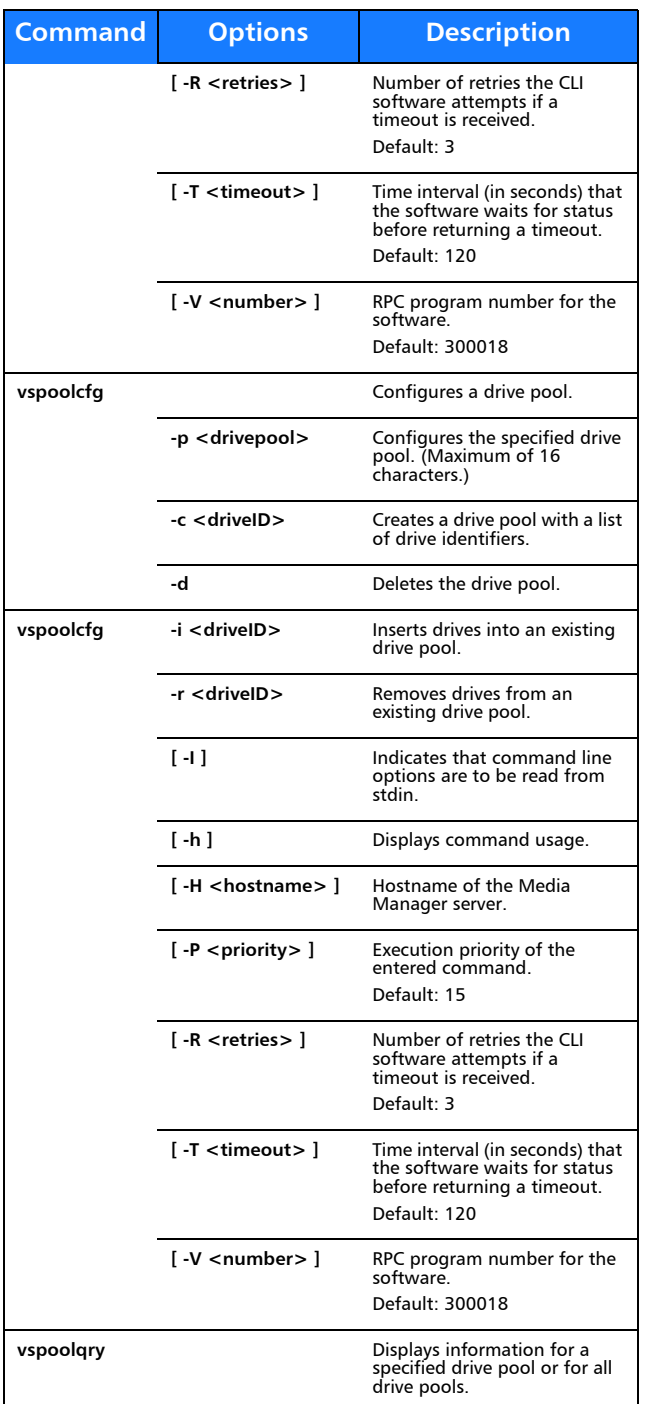

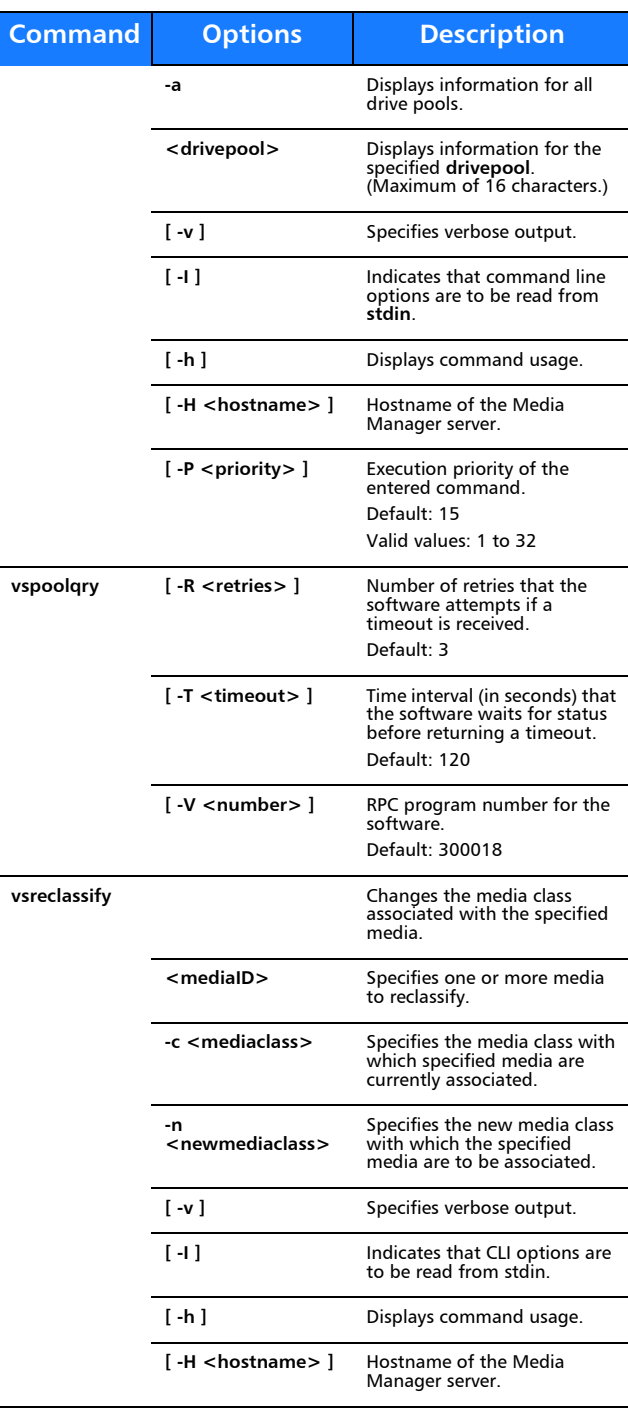

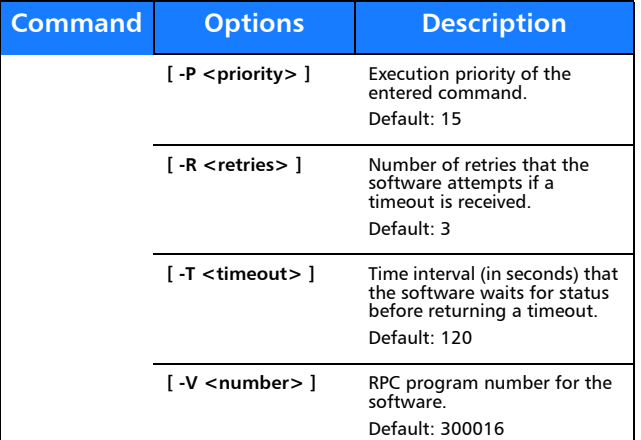

# **Reports and Queries**

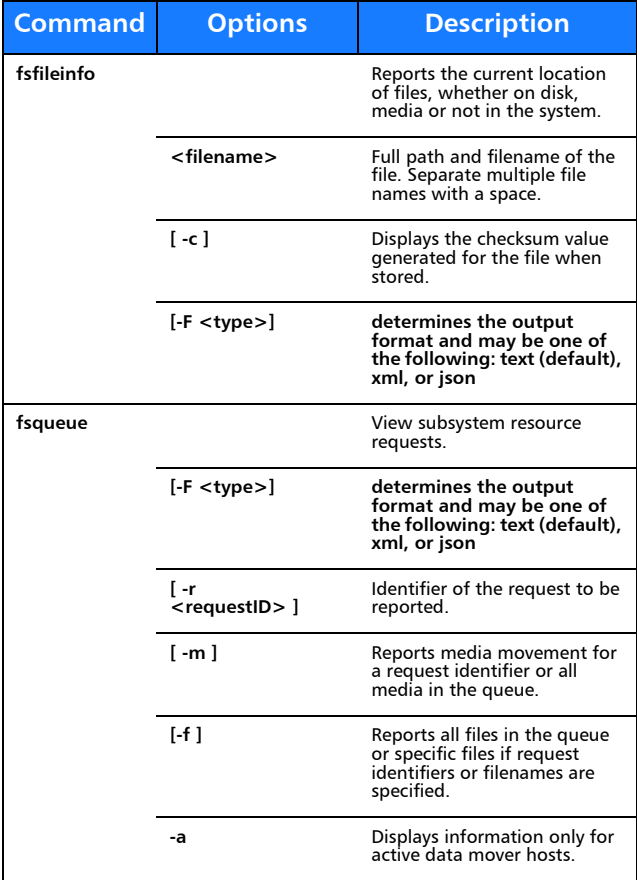

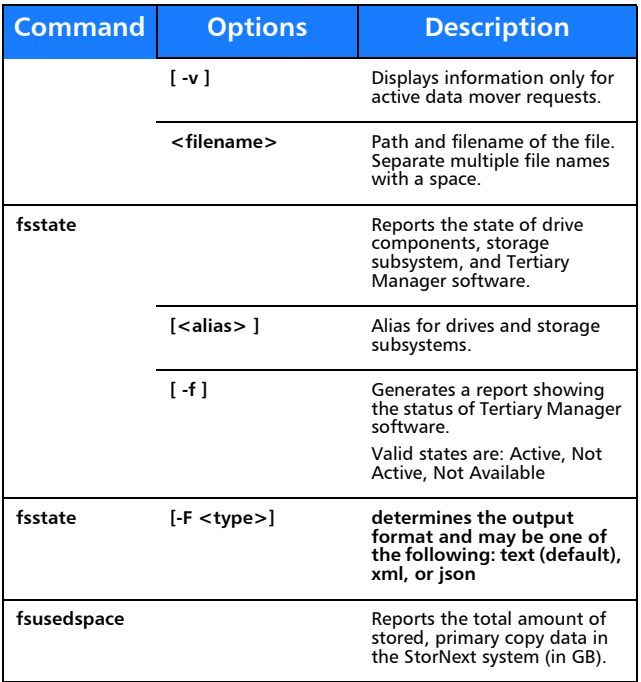

#### **Scheduled Features**

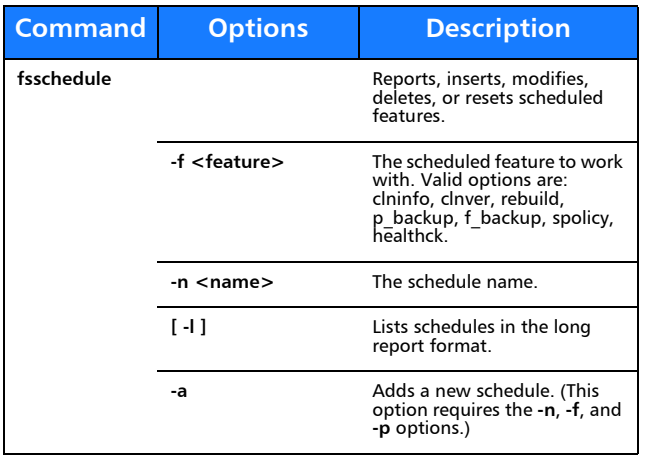

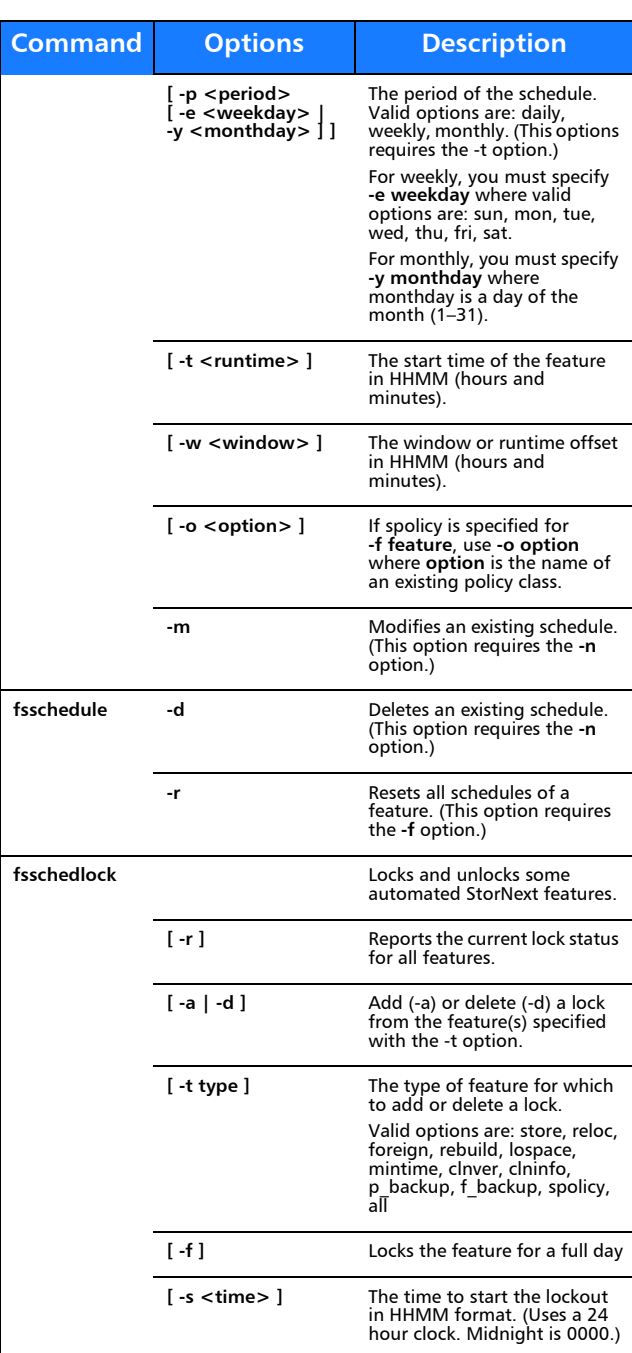

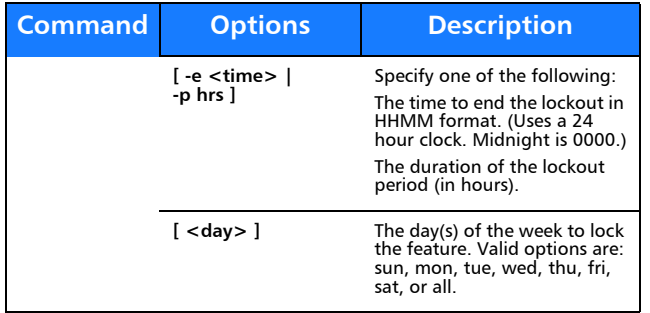

# Quantum.

Copyright © 2013 by Quantum Corporation. All rights reserved. Quantum,<br>the Quantum logo, and StorNext are registered trademarks of Quantum<br>Corporation, registered in the U.S. and other countries. Protected by<br>Pending and I

For assistance, contact the Quantum customer Support Center. In North<br>America, call toll-free: 1-800-284-5101, In EMEA, call toll-free: In EMEA, call<br>toll-free: 00800 7826 8888 or toll: 49 6131 3241 1164l. In APAC, call to ServiceandSupport

6-67953-01 Rev A, August 2013

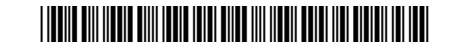